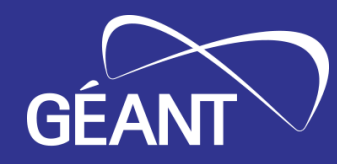

## **perfSONAR in GÉANT** 2023 edition

Lætitia A Delvaux, PSNC / GÉANT Project GN5-1 WP6T3 Task Leader

TechEX23, Minneapolis, MN, USA 20 September 2023

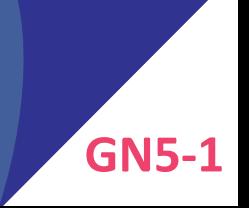

Public (PU)

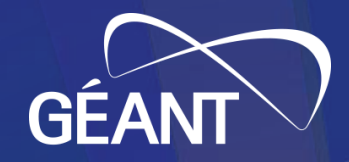

# **Multiple perfSONAR activites in GÉANT**

- Lookup Service dashboards
- perfSONAR deployments
- Microdep integration
- On-demand perfSONAR Graphical User Interface (psGUI)

### **Lookup Service dashboards**

- Display, filter and search the content of the Lookup Service
- Grafana 8 based
	- Filtering on text, domains, communities
	- Stats on hosts and services, maps
- [https://stats.perfsonar.net](https://stats.perfsonar.net/)
	- Replaces ESnet Service Directory
- Next steps:
	- Port to Grafana 9
	- Filter on multiple values

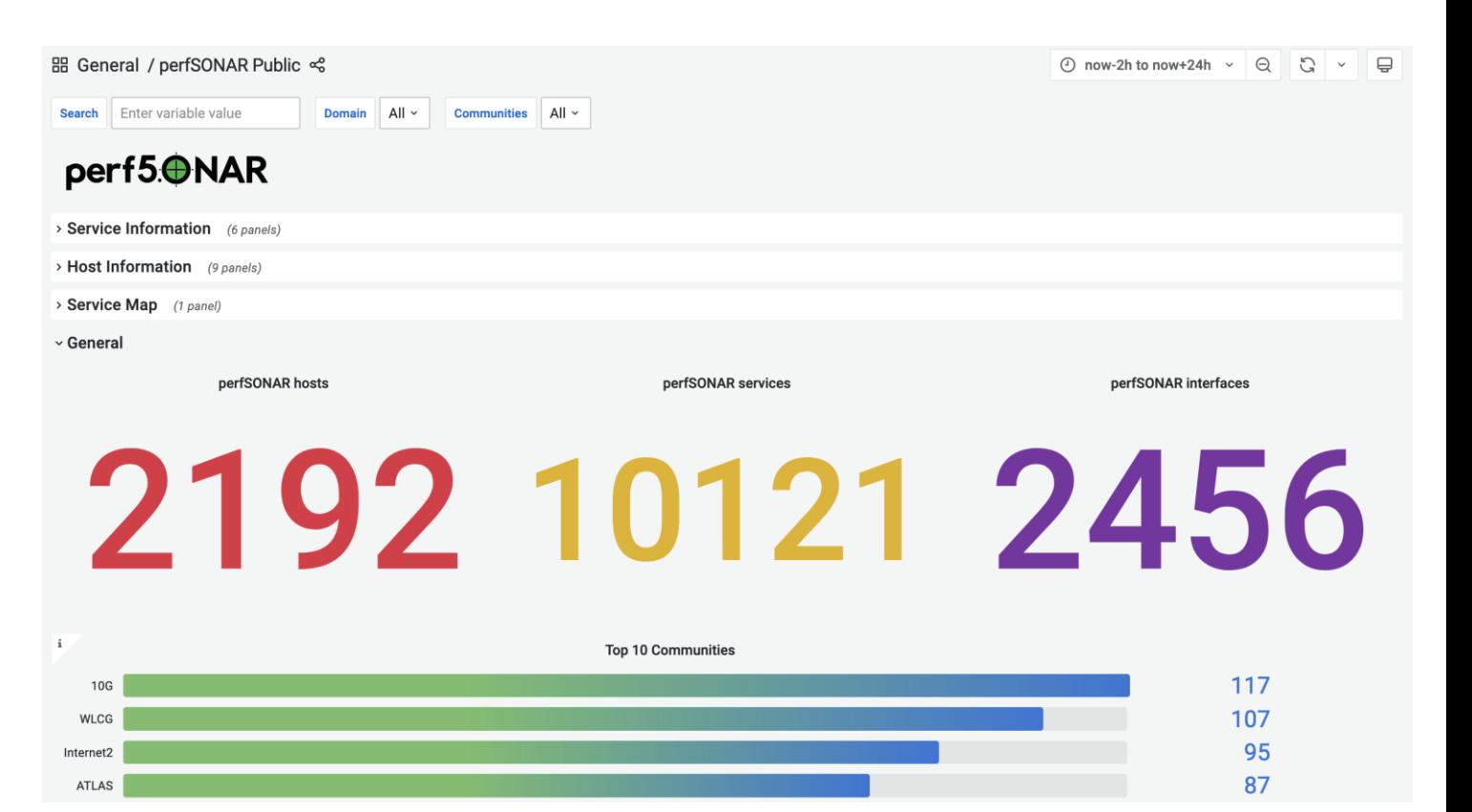

### **perfSONAR deployments in the GÉANT network (1/2)**

London<sub>2</sub>

**Paris** 

**Poznan** 

Vienna

psmp-gn-bw-lon2-uk.geant.org

psmp-gn-owd-lon2-uk.geant.org

psmp-gn-bw-par-fr.geant.org

psmp-gn-owd-par-fr.geant.org psmp-lhc-bw-par-fr.geant.org

psmp-lhc-owd-par-fr.geant.org

psmp-gn-bw-poz-pl.geant.org

psmp-gn-bw-vie-at.geant.org

psmp-gn-owd-vie-at.geant.org

psmp-gn-owd-poz-pl.geant.org

• 10 public deployments on the core network:<https://network.geant.org/perfsonar/>

#### Amsterdam

psmp-gn-bw-ams-nl.geant.org psmp-gn-owd-ams-nl.geant.org

#### **Budapest** psmp-gn-bw-bud-hu.geant.org

psmp-gn-owd-bud-hu.geant.org

#### Frankfurt

psmp-lhc-bw-fra-de.geant.org psmp-lhc-owd-fra-de.geant.org

#### Geneva

psmp-lhc-bw-gen-ch.geant.org psmp-lhc-owd-gen-ch.geant.org

#### Lisbon

psmp-gn-bw-lis-pt.geant.org psmp-gn-owd-lis-pt.geant.org

#### London

psmp-gn-bw-lon-uk.geant.org psmp-gn-owd-lon-uk.geant.org

psmp-lhc-bw-lon-uk.geant.org psmp-lhc-owd-lon-uk.geant.org

> R&E Nodes LHCONE Nodes

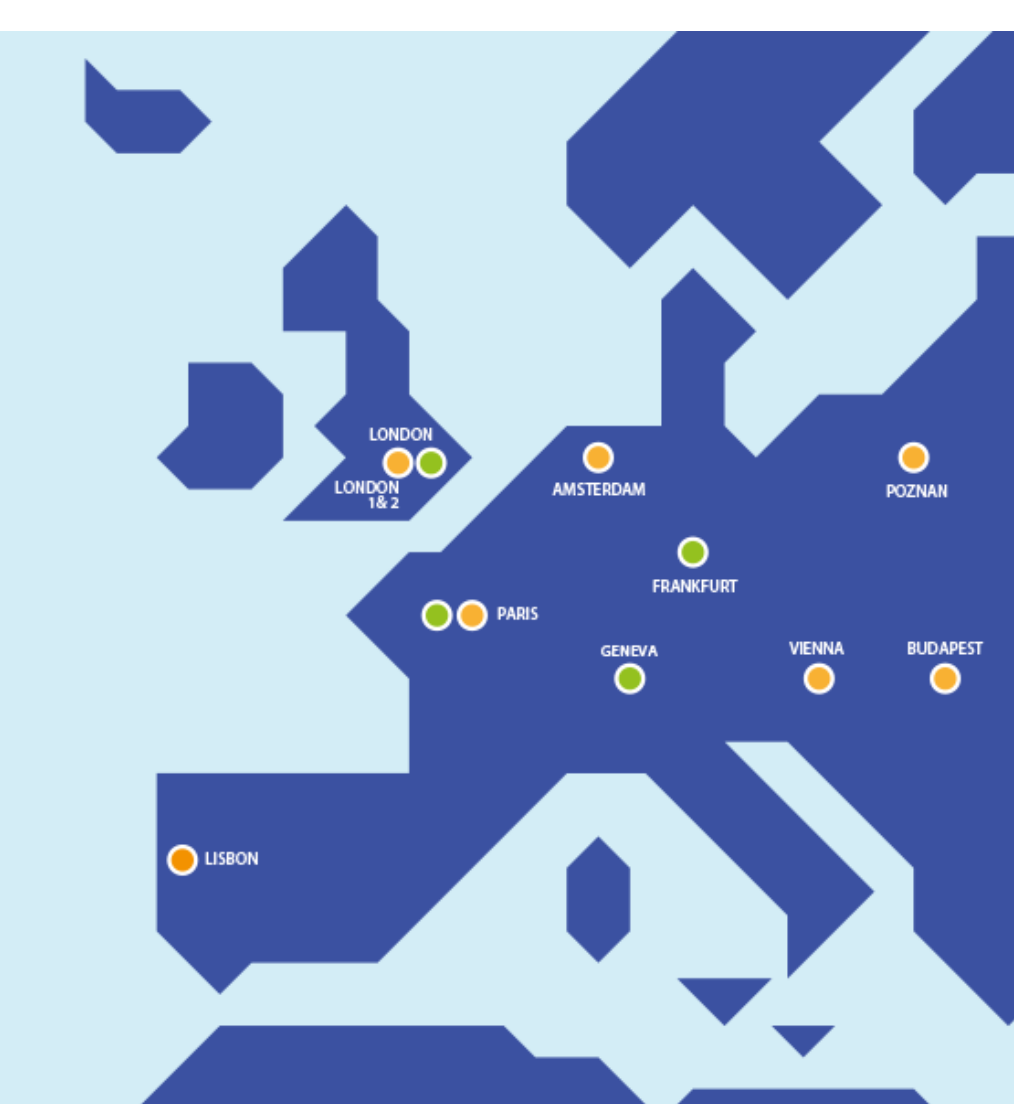

## **perfSONAR deployments in the GÉANT network (2/2)**

- Performance Measurement Platform (PMP)
	- Small nodes (Intel NUC) and VM
	- Deployed in GÉANT partners organisations
- Measurements
	- Diverse set of measurements
	- Regularly to GÉANT core network
	- Verify GÉANT access links
	- International connections (ESnet, Internet2, RNP, ...)
	- 2<sup>nd</sup> tiers: University networks
- [https://pmp-central.geant.org](https://pmp-central.geant.org/)

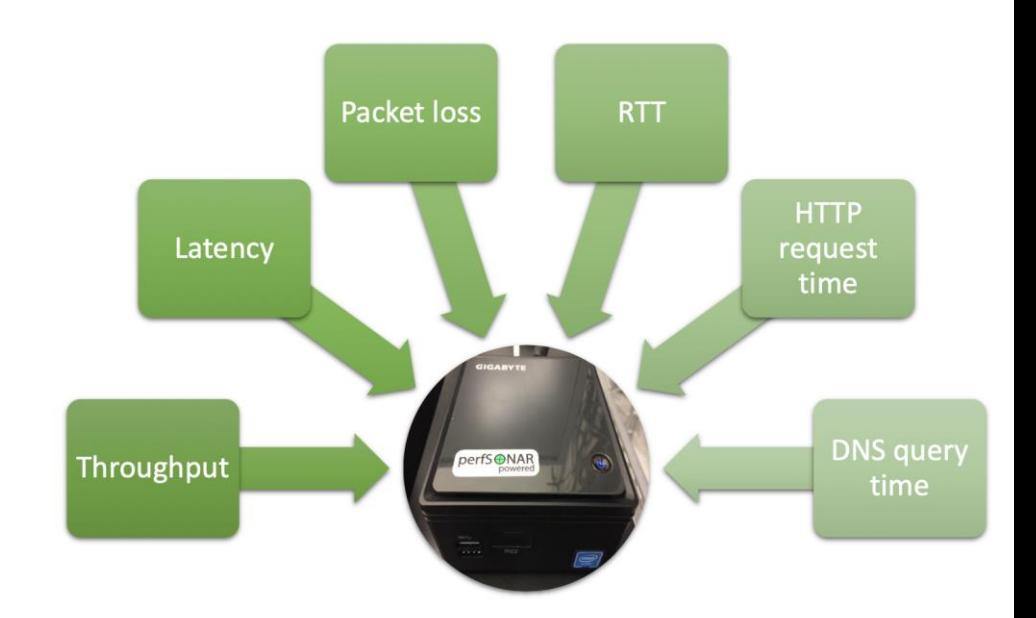

### **PMP IPv4 Dashboard**

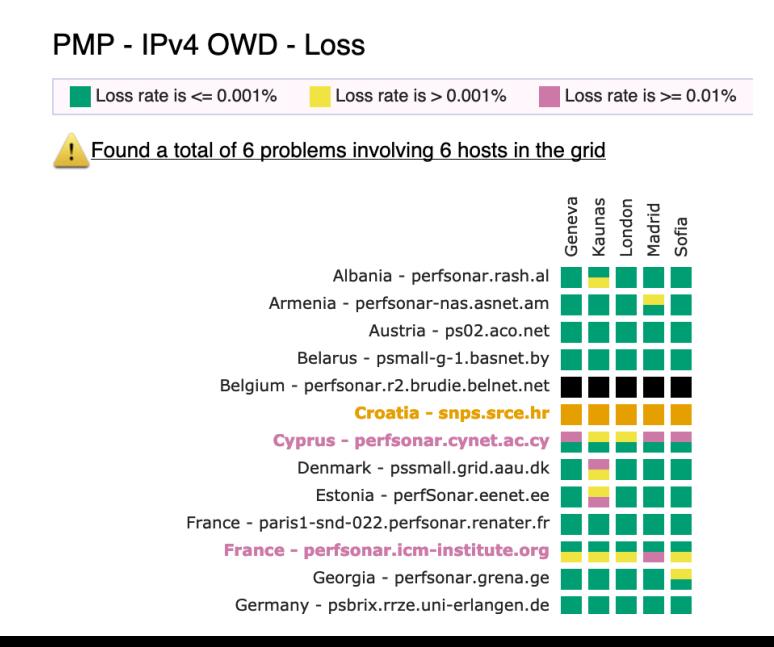

### **Microdep integration with perfSONAR (1/2)**

- Microdep is a packet loss analysis and visualisation tool
	- Spotting packet gaps, micro failures, ~10 packets loss
	- Using 100 packet/sec probes
	- Traceroutes and ICMP response monitoring
- Realtime event analysis:
	- Packet-loss (gaps)
	- Queues (jitter)
	- Route failures and changes (traceroute)
	- Joint event anomality and alarms (ELK and ML)

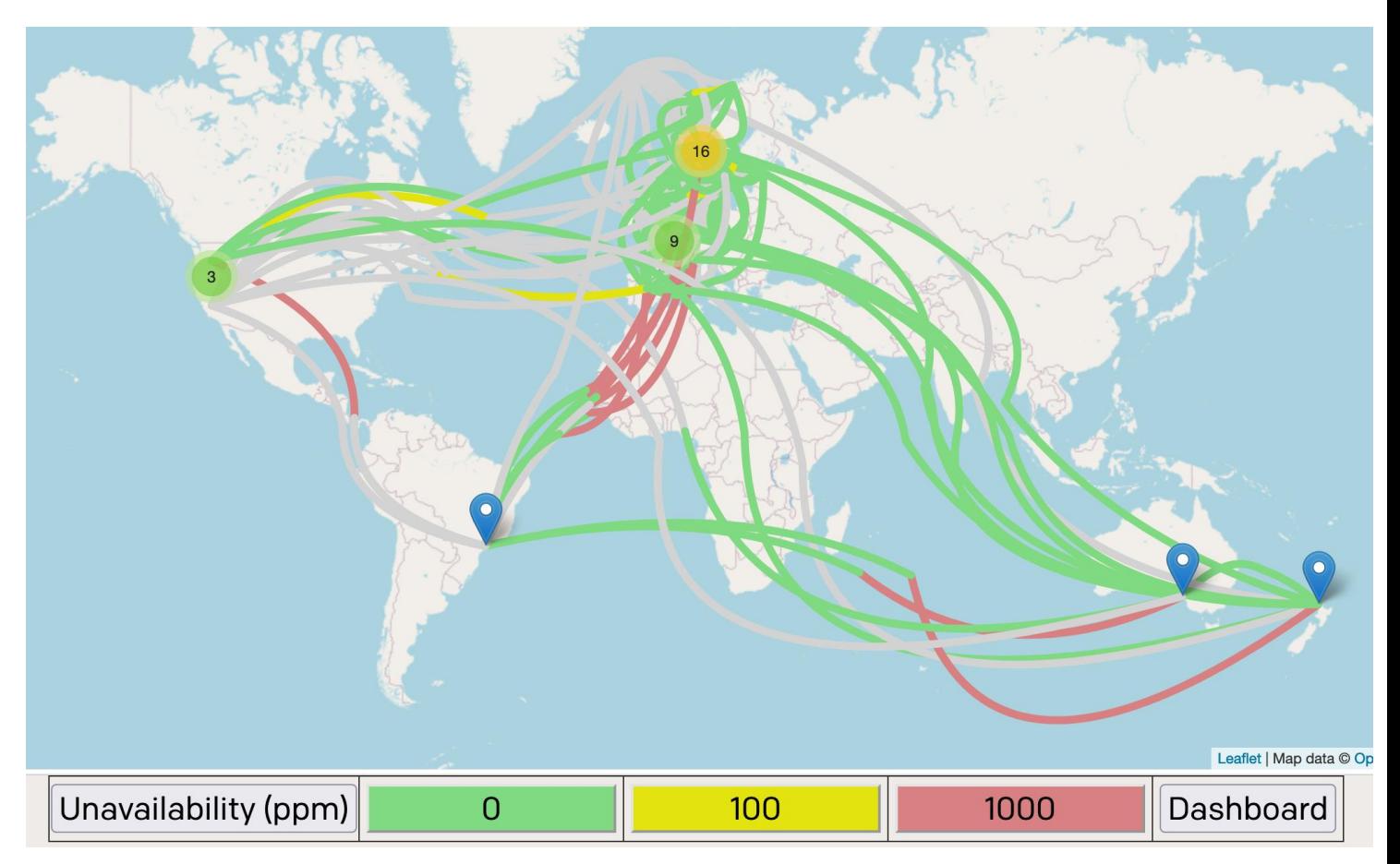

## **Microdep integration with perfSONAR (2/2)**

- Using perfSONAR to generate probes
	- OWAMP for paced packets
	- Traceroute
	- Rely on 2000+ public perfSONAR hosts
	- Use pSConfig and pScheduler
- Adding a data pipeline to
	- Analyse packet gaps
	- Store history for further analysis
- Next steps:
	- Package and bundle with pS

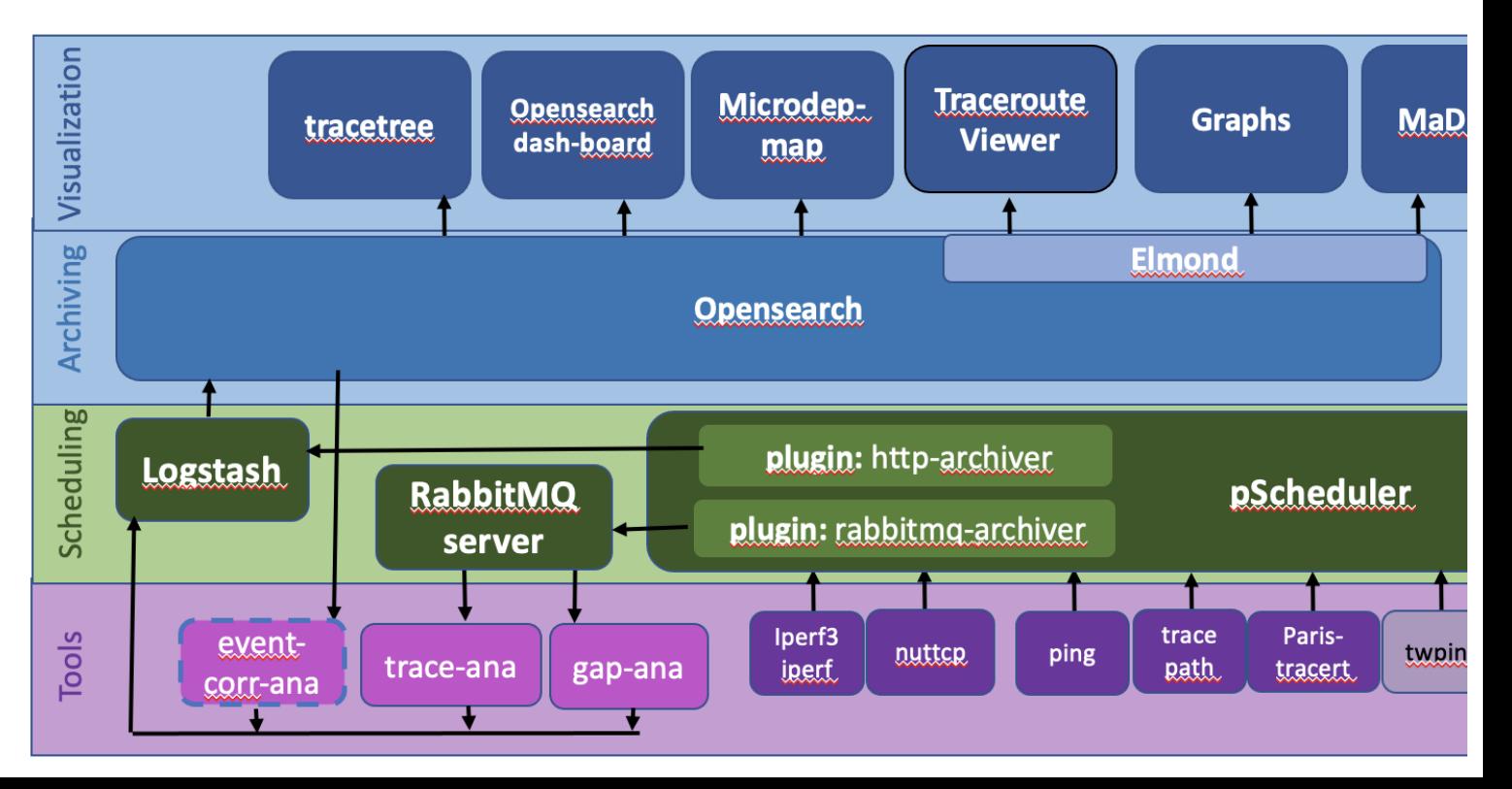

### **On-demand perfSONAR Graphical User Interface (psGUI) (1/2)**

- GUI to drive perfSONAR / pScheduler
- Use case:
	- MaDDash setup, grids, regular measurements
	- Want to do a one off, on-demand additional test
	- List of pS nodes coming from pSConfig file, MaDDash grids

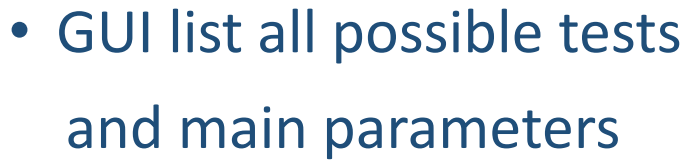

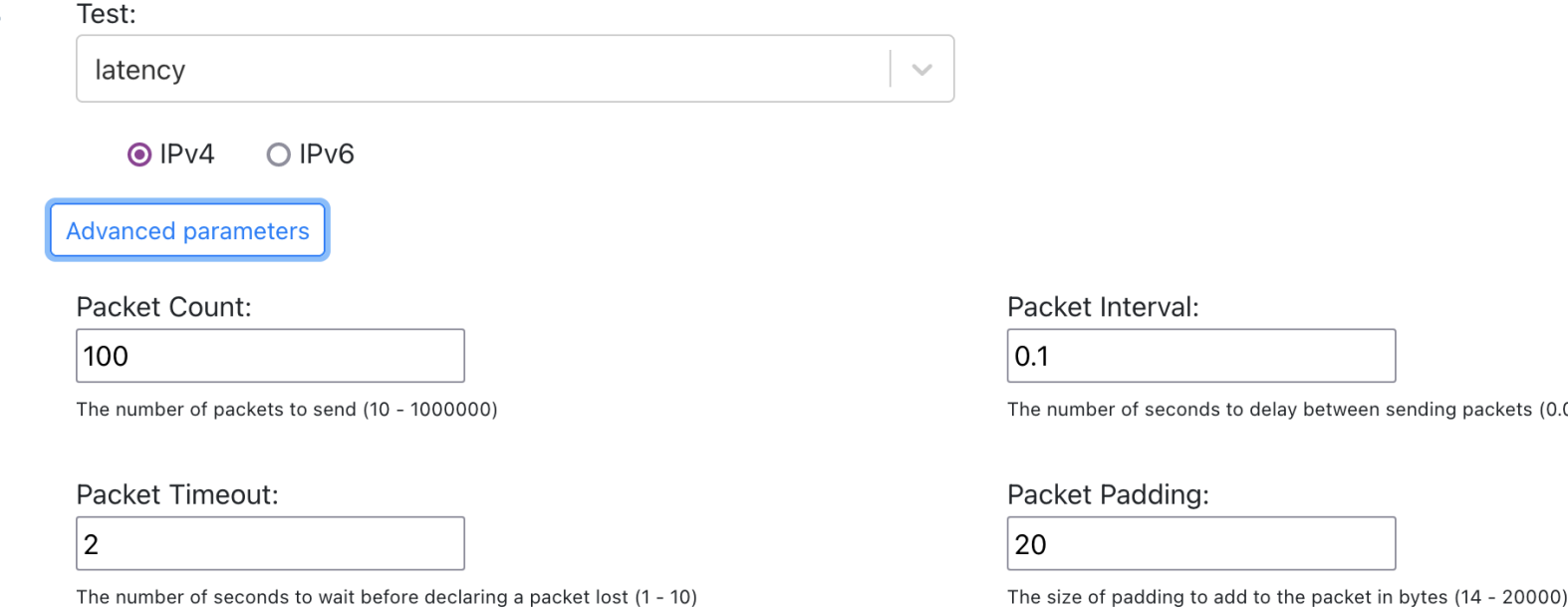

y between sending packets (0.000001 - 1)

### **On-demand perfSONAR Graphical User Interface (psGUI) (2/2)**

### • Results:

- Packaged as a Docker Image to be built
- <https://github.com/perfsonar/psgui/>

#### Home Run measurement

### latency: ps02.aco.net -> psmall.st.carnet.hr (100 packets)

#### https://ps02.aco.net/pscheduler/tasks/a9df94db-3616-4544-96c8-81b680560273/runs/first

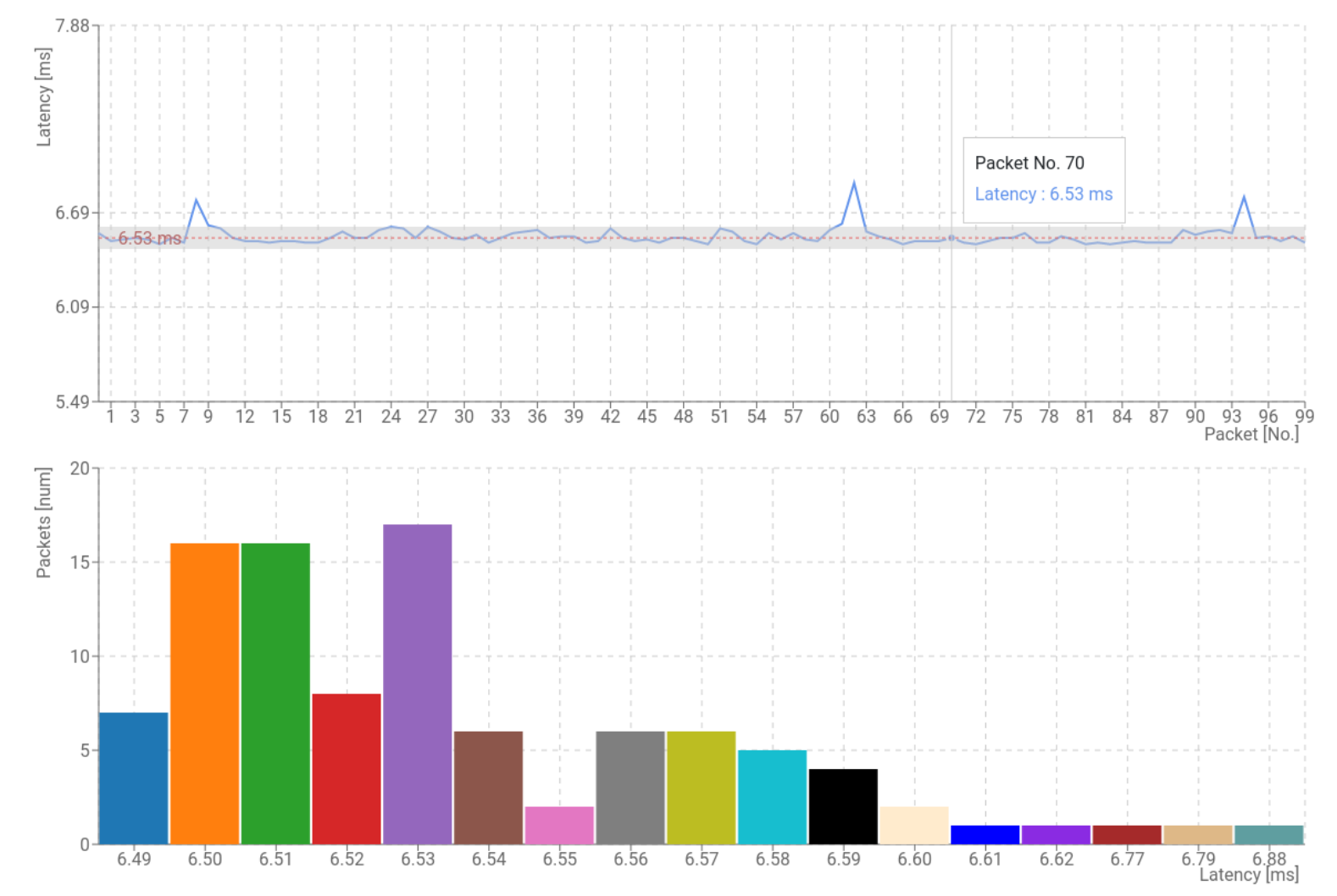

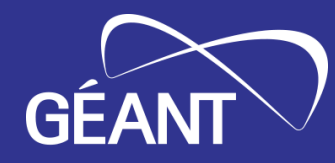

## **Thank You**

# **Contact: perfsonar@lists.geant.org**

www.geant.org

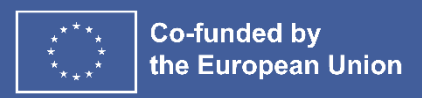